$11, 2021$  10 **第八章 SQL修改数据库** SQL SQL ObjectScript InterSystems IRIS®  $($   $)$ 使用SQL命令为维护数据的完整性提供了自动支持。  $SQL$  $SOL$   $SOL$  $SQL$ SQL and SQL **使用SQL插入数据** INSERT SQL 它是插入单个记录的几种可用语法形式之一: INSERT INTO MyApp.Person (Name, HairColor) VALUES ('Fred Rogers','Black') 以下示例通过查询现有表中的数据插入多条记录: INSERT INTO MyApp.Person (Name, HairColor) SELECT Name,Haircolor FROM Sample.Person WHERE Haircolor IS NOT NULL INSERT UPDATE<br>SQL  $SQL$ 

```
ObjectScript
                                        % Save() \qquad \qquad:
              \mathbb{R}^n SET oref=##class(MyApp.Person).%New()
  SET oref.Name="Fred Rogers"
  SET oref.HairColor="Black"
  DO oref.%Save()
下面的例子插入多条记录:
  SET nom=$LISTBUILD("Fred Rogers","Fred Astare","Fred Flintstone")
  SET hair=$LISTBUILD("Black","Light Brown","Dark Brown")
 FOR i=1:1: SLISTLENGTH(nom) {
       SET oref=##class(MyApp.Person).%New()
       SET oref.Name=$LIST(nom,i)
       SET oref.HairColor=$LIST(hair,i)
       SET status = oref.%Save() }
```
## UPDATE

UPDATE SQL

UPDATE????SQL???????????????:

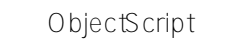

 $\not\equiv$ 

- SQL DDL COMPUTECODE Birthday VARCHAR(50) COMPUTECODE {SET  ${Birthday}$ = $$PIECE ($ZDATE({DOB} , 9) "")$  changed: "\_\$ZTIMESTAMP}
- $\circ$  $SqlComputeCode$   $SqlComputeCode$   $%$   $Sting(MAXLEN = 50)$  $[Sq|ComputeCode = \{SET \{Birthday\} = $PIECE(SZDATE({{DOB}}; 9), "")$  "changed: "\_\$ZTIMESTAMP}, SqlComputed];
- $\circ$  SQL DDL DEFAULT, COMPUTECODE COMPUTEONCHANGE Birthday VARCHAR(50) DEFAULT ' ' COMPUTECODE {SET {Birthday}=\$PIECE(\$ZDATE({DOB} 9) " ")\_" changed: "\_\$ZTIMESTAMP} COMPUTEONCHANGE (DOB)
	- $\circ$  SQL DDL COMPUTECODE COMPUTEONCHANGE Birthday VARCHAR(50) COMPUTECODE {SET {Birthday}=\$PIECE(\$ZDATE({DOB} 9) "")\_" changed: "\_\$ZTIMESTAMP} COMPUTEONCHANGE (DOB)
		- $\sim$ SqlComputeCode, SqlComputed, and SqlComputeOnChange Birthday As %String(MAXLEN = 50) [SqlComputeCode =  ${SET}$ {Birthday}=\$PIECE(\$ZDATE({DOB},9),",") \_" changed: "\_\$ZTIMESTAMP}, SqlComputed,

SqlComputeOnChange = DOB];  $\bullet$ ● SQL DDL COMPUTECODE Birthday VARCHAR(50) COMPUTECODE {SET  ${Birthday}=PIECE(SZDATE({DOB} , 9)$ "")\_" changed: "\_\$ZTIMESTAMP} o SqlComputeCode, SqlComputed, and calculate Birthday %String(MAXLEN = 50) [SqlComputeCode =  ${SET}$  ${Birthday}=PIECE(SZDATE({DOB}, 9), "")$  \_" changed: "\_\$ZTIMESTAMP} SqlComputed, calculate]; DDL DEFAULT DEFAULT InitialExpression and SqlComputed DDL COMPUTEONCHANGE  $\frac{1}{2}$ 必须指定实际的字段名; ON UPDATE ( ) COMP UTECODE COMPUTEONCHANGE ON UPDATE INSERT UPDATE; DDL TRANSIENT SELECT Name FROM MyTable WHERE LENGTH(Birthday)=36 Open Table

 - 不更新的更新:为记录中的字段提供与它们之前的值相同的值的更新实际上并不更新记录。 COMPUTEONCHANGE ON UPDATE - 用户为计算字段指定的显式值: - INSERT: INSERT COMPUTECODE DEFAULT ON UPDATE

- COMPUTEONCHANGE: COMPUTEONCHANGE InterSystems SQL<br>CON UPDATE - 更新时更新:更新操作不能为ON UPDATE字段提供显式值。 InterSystems SQL ON UPDATE InterSystems  $SOL$  - 计算或暂态:插入或更新操作不能为计算或暂态字段提供显式值,因为计算或暂态字段不存储数据。 InterSystems  $SOL$ 

DELETE SQL

DELETE FROM MyApp.Person WHERE HairColor = 'Aqua'

计算字段限制:

InterSystems SQL

TRUNCATE TABLE delete DELETE( ) TRUNCATE TABLE DELETE ; TRUNCATE TABLE

## SET TRANSACTION START TRANSACTION

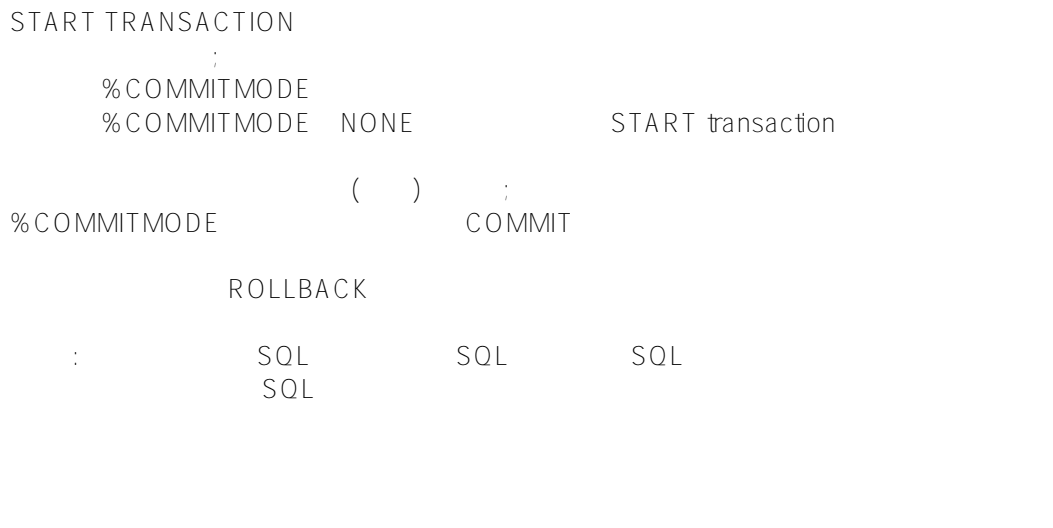

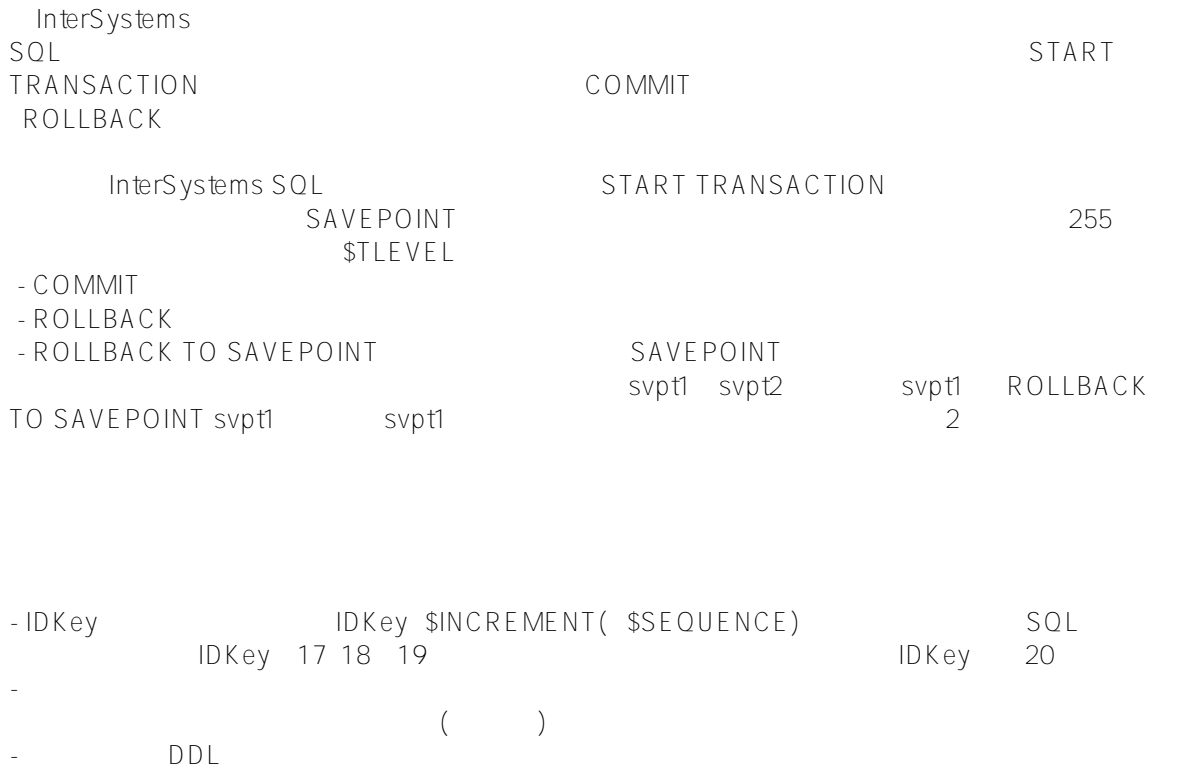

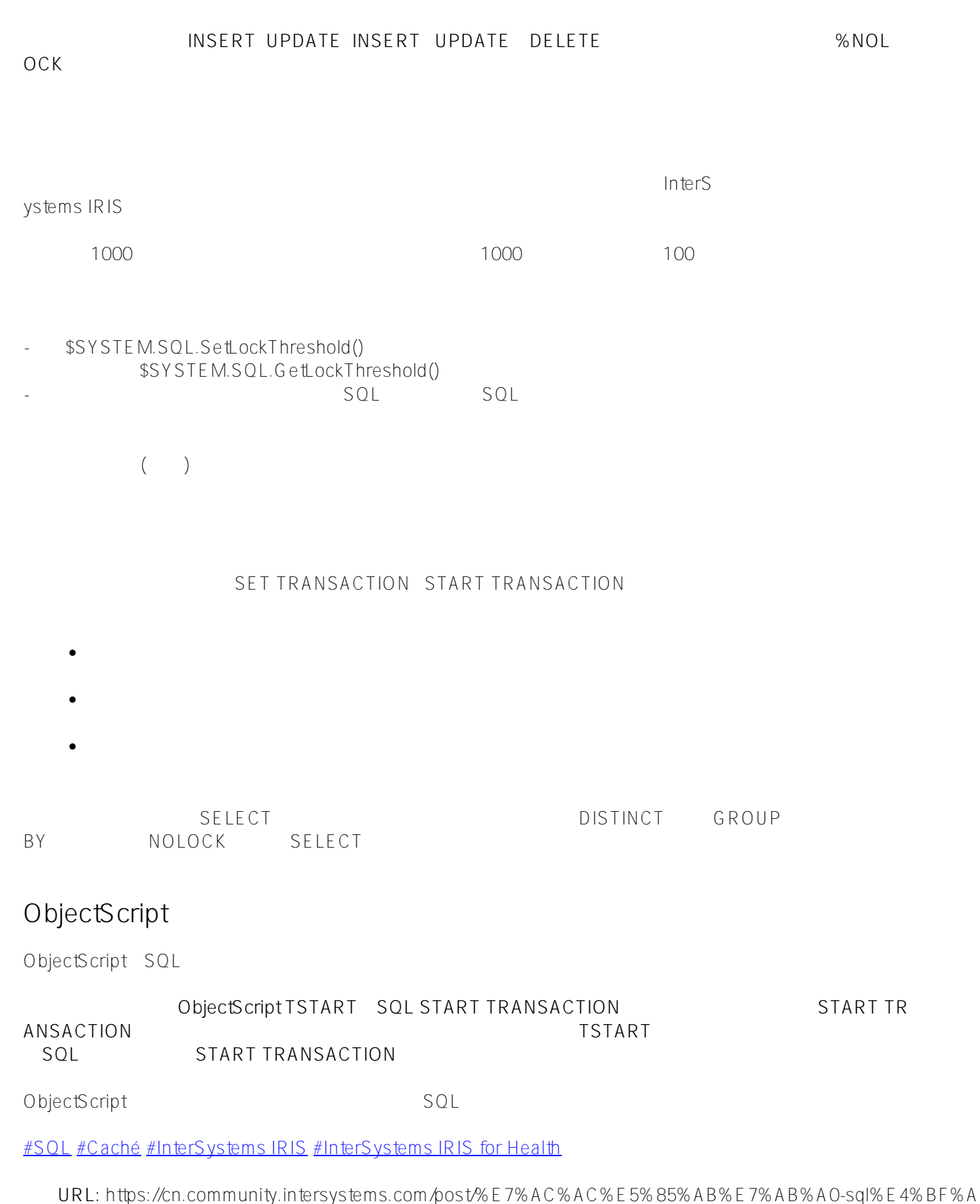

E%E6%94%B9%E6%95%B0%E6%8D%AE%E5%BA%93